Functional analysis of RNA-seq data : answers to questions

> Céline Keime keime@igbmc.fr

### ■ Use "Functional Annotation Chart" tool

#### **Annotation Summary Results**

**Current Gene List:** siMitfvssiLuc upgenes Ifc1 padj005

**Current Background: Homo sapiens** 

**El Disease (1 selected)** 

**El Functional Categories (3 selected)** 

田 Gene\_Ontology (3 selected)

田 General Annotations (0 selected)

**El Literature (0 selected)** 

**H** Main\_Accessions (0 selected)

田 Pathways (3 selected)

田 Protein\_Domains (3 selected)

**Ⅲ Protein\_Interactions (0 selected)** 

**El Tissue\_Expression (0 selected)** 

\*\*\* Red annotation categories denote DAVID defined defaults\*\*\*

**Combined View for Selected Annotation** 

**Functional Annotation Clustering Functional Annotation Chart** 

**Functional Annotation Table** 

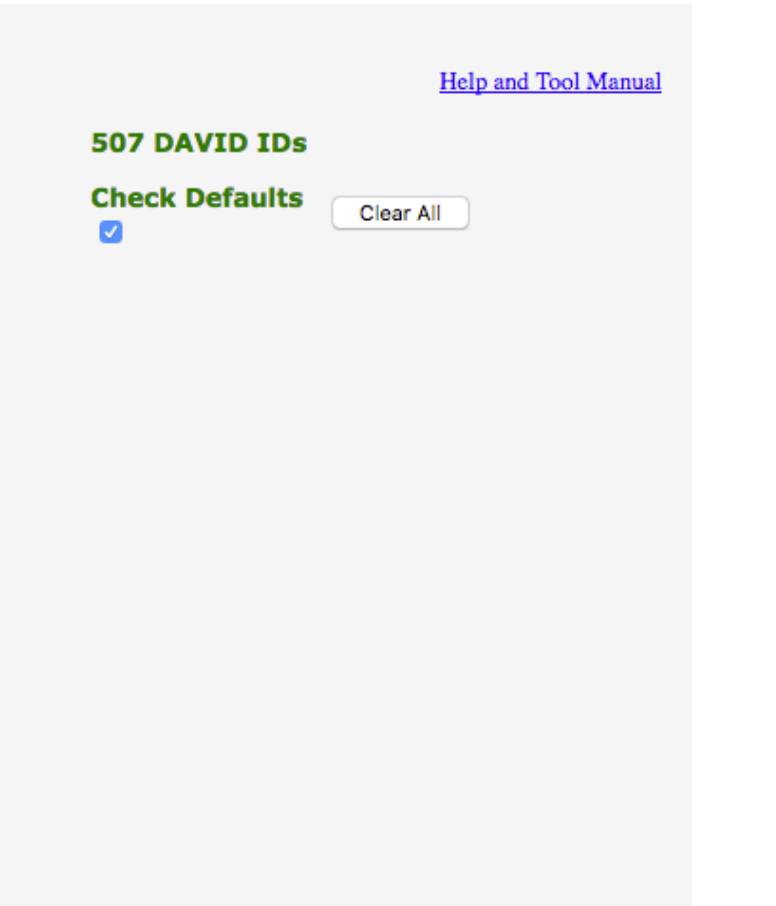

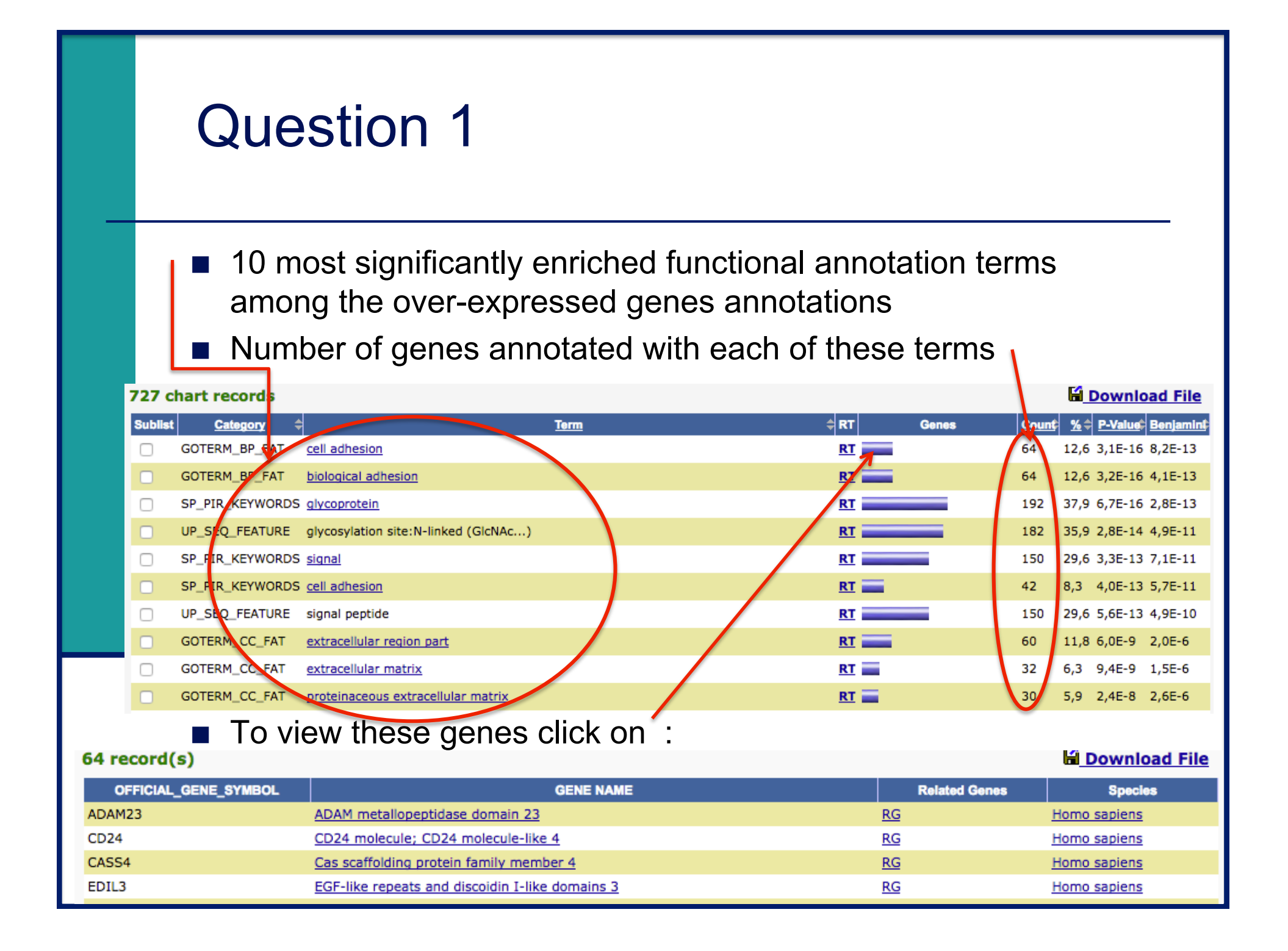

**Use "Functional Annotation Clustering" tool** 

#### **Annotation Summary Resu**

**Current Gene List:** siMitfvssiLuc\_upgenes\_lfc1\_padj005

**Current Background: Homo sapiens** 

**田 Disease (1 selected)** 

**Ⅲ Functional\_Categories (3 selected)** 

**El Gene\_Ontology (3 selected)** 

**Ⅲ General Annotations (0 selected)** 

**El Literature (0 selected)** 

**H Main\_Accessions (0 selected)** 

田 Pathways (3 selected)

田 Protein\_Domains (3 selected)

**El Protein\_Interactions (0 selected)** 

**Ⅲ Tissue\_Expression (0 selected)** 

\*\*\* Red annotation categories denote DAVID defined de

**Combined View for Selected Annotation** 

**Functional Annotation Clustering** 

**Functional Annotation Chart** 

**Functional Annotation Table** 

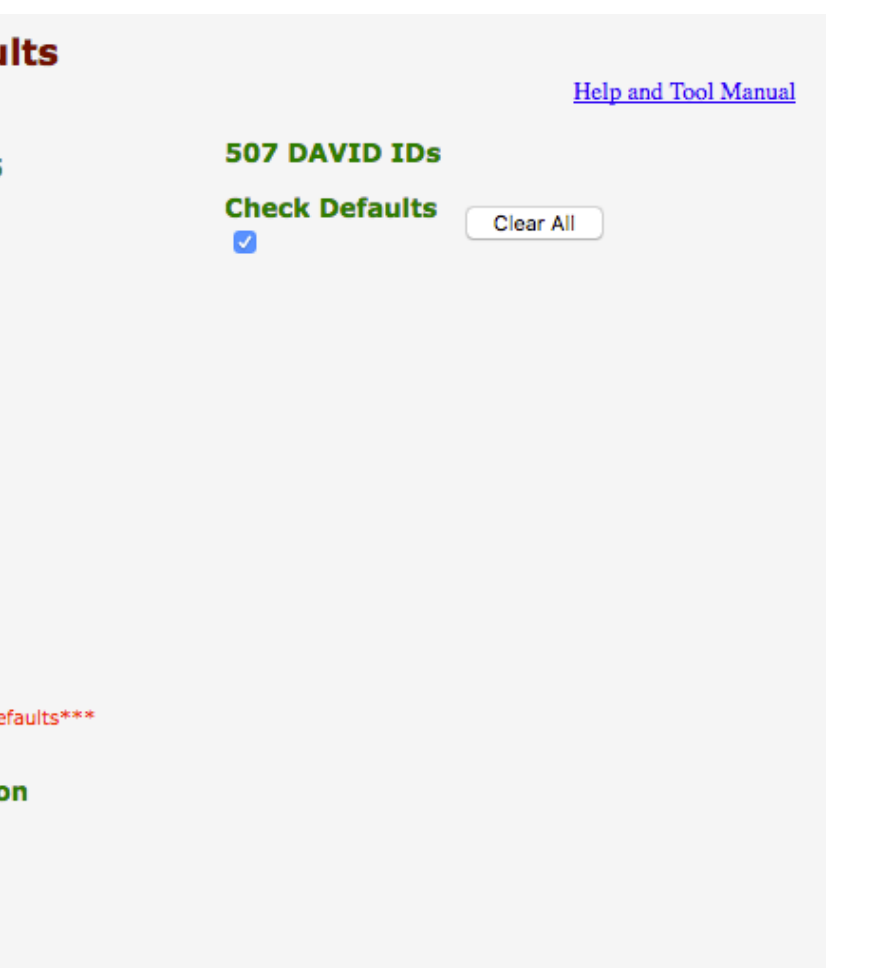

### **E** First identified cluster :

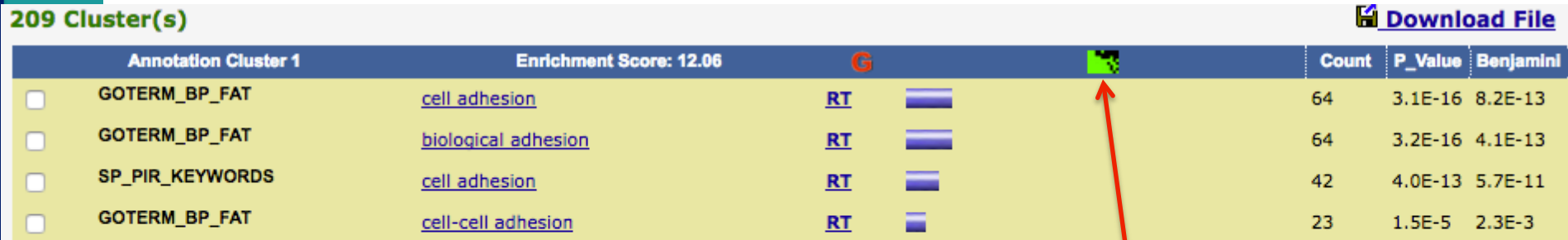

■ Click here to visualize members of this cluster

**Announced Edge of** Rho family GTPase 3 collagen, type IX, alpha 1 heparan sulfate proteoglycan 2 neuropilin 2 lysyl oxidase-like 2 protein tyrosine phosphatase, receptor type, f polypeptide (PTPRF), interacting protein (liprin), alpha 2 chemokine (C-C motif) ligand 2 polycystic kidney disease 2 (autosomal dominant) deleted in liver cancer 1 alpha-2-glycoprotein 1, zinc-binding pseudogene 1; alpha-2-glycoprotein 1, zinc-binding PTPRF interacting protein, binding protein 1 (liprin beta 1) scaverger receptor class B, member 2 polycystic kidney and hepatic disease 1 (autosomal recessive) ropporin, rhophilin associated protein 18 roundabout, axon guidance receptor, homolog 2 (Drosophila) CD24 molecule; CD24 molecule-like 4 claudin 15 syntaxin binding protein 1 laminin, alpha 4 laminin, beta 2 (laminin 5) ADAM metallopeptidase domain 23 vitronectin collagen, type XVIII, alpha 1 collagen, type XVI, alpha 1 contactin 6 cell adhesion molecule 4 laminin, gamma 1 (formerly LAMB2) fibronectin leucine rich transmembrane protein 3 KIT Hgand laminin, beta 1 limbic system-associated membrane protein integrin, alpha 3 (antigen CD49C, alpha 3 subunit of VLA-3 receptor) DGF-11ke repeats and discoidin I-11ke domains 3 collagen, type VI, alpha 1 basal cell adhesion molecule (Lutheran blood group) amyloid beta (A4) precursor-like protein 1 tumor necrosis factor, alpha-induced protein 6 neuroligin 3 cysteine-rich, angiogenic inducer, 61 collagen, type VI, alpha 3 Cas scaffolding protein family member 4 integrin, alpha 1 oligodendrocyte myelin głycoprotein collagen, type XIV, alpha 1 protocadherin 1 protocadherin gamma subfamily A, 6 catenin (cadherin-associated protein), alpha 2 collagen, type XIX, alpha 1 selectin P ligand protocadherin 15 cadherin 7, type 2 protocadherin 18 FAT tumor suppressor homolog 4 (Drosophila) catenin (cadherin-associated protein), delta 2 (neural plakophilin-related arm-repeat protein) cadherin 19, type 2 FRAS1 related extracellular matrix protein 2 connective tissue growth factor dachsous 2 (Drosophila) neuroligin 1 cadherin 12, type 2 (N-cadherin 2)

sorbin and SH3 domain containing 1

Ras association (RalGDS/AF-6) and plackstrin homology domains 1 angiotensinogen (serpin peptidase inhibitor, clade A, member B)

 $8$ 

### ■ Use "Functional Annotation Table" tool

#### **Annotation Summary Results**

**Current Gene List:** siMitfvssiLuc\_upgenes\_lfc1\_padj005

**Current Background: Homo sapiens** 

- 田 Disease (1 selected)
- **Ⅲ Functional\_Categories (3 selected)**
- **Ⅲ Gene\_Ontology (3 selected)**
- **Ⅲ General Annotations (0 selected)**
- **El Literature (0 selected)**
- **H Main\_Accessions (0 selected)**
- 田 Pathways (3 selected)
- 田 Protein\_Domains (3 selected)
- **El Protein\_Interactions (0 selected)**
- **⊞ Tissue\_Expression (0 selected)**

\*\*\* Red annotation categories denote DAVID defined defaults\*\*\*

#### **Combined View for Selected Annotation**

**Functional Annotation Clustering** 

**Functional Annotation Chart** 

**Functional Annotation Table** 

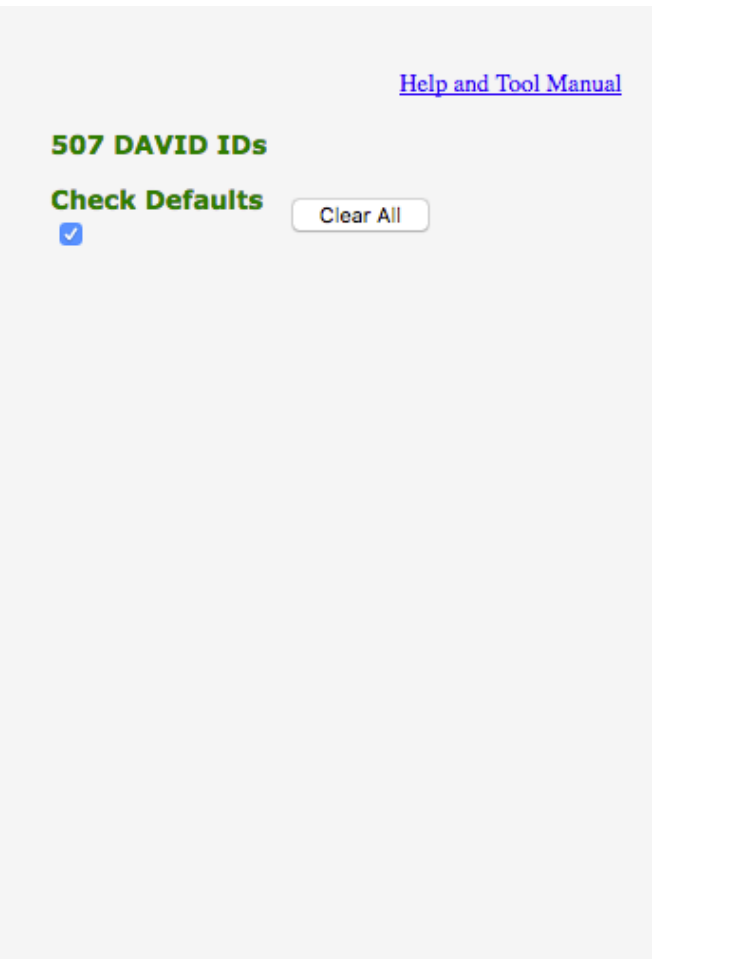

■ Search for *Claudin 15* in the page to see all associated annotations

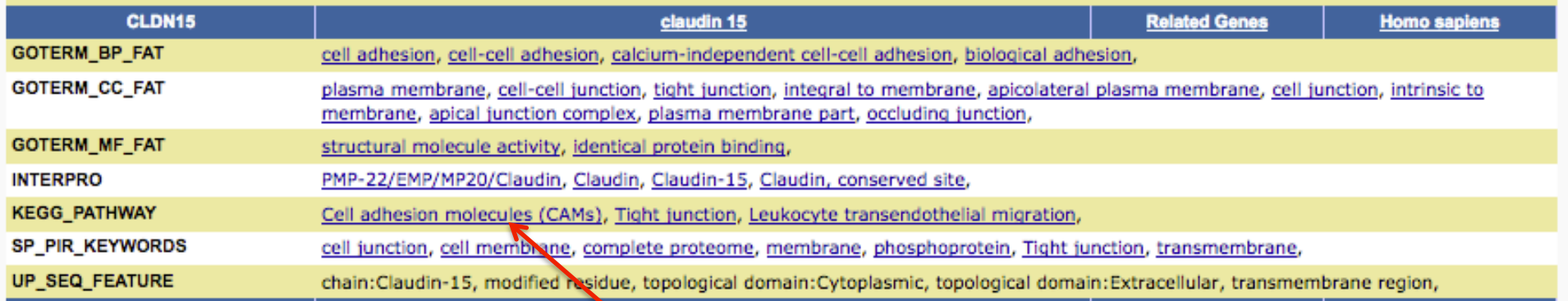

■ Click on "Cell adhesion molecule (CAMs)" to see all genes from this pathway

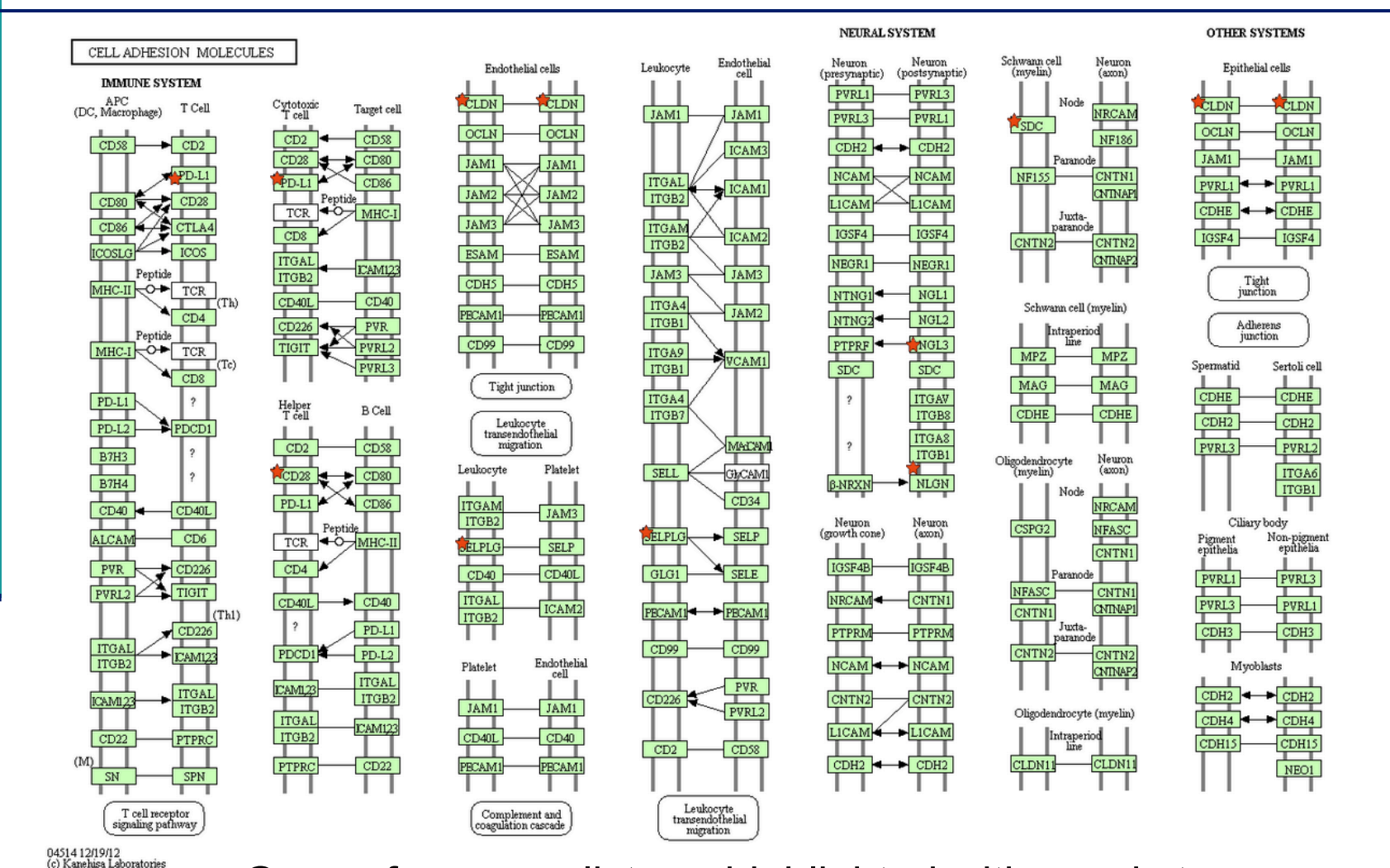

Genes from your list are highlighted with a red star